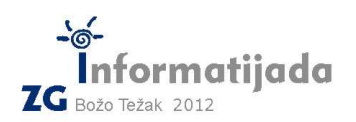

 **26. svibnja 2012., 4. kolo CC++/Basic/Pascal – PODSKUPINA I - OSNOVNE ŠKOLE - 5. Zadatak PRETRAGA 100 bodova** 

U ranim operacijskim sustavima koji nisu podržavali napredno grafičko sučelje, sve naredbe su se zadavale preko tzv. terminala (prompt-a) odnosno konzole gdje su se isključivo prikazivali podaci koji se mogu tekstualno reprezentirati. Takva sučelja postoje i dan danas i još se uvijek koriste za brojne zadaće. Jedna od često korištenih naredbi u takvom sučelju jest naredba za dohvaćanje sadržaja nekog direktorija (mape).

Ta naredba (nazovimo ju ls) se često koristi u kombinaciji s punim ili djelomičnim nazivom direktorija ili datoteke koju tražimo, a posebnu funkciju ima znak zvijezdice (\*) ili tzv. "wildcard".

**Znak zvijezdice reprezentira bilo koji niz znakova** (pa i prazan niz). Tako recimo ako tražimo bilo koju datoteku koja u sebi sadrži slovo "a", dovoljno je napisati **\*a\***. Ili ako želimo reći da započinje slovom "a" pisali bi **a\*** . Ako bi htjeli ispisati sve dokumente koji su tekstualni napisali bi **\*.txt**, ili recimo sve fotografije koje započinju nazivom DSC bi tražili s **DSC\*.jp\*g** (*druga zvijezdica znači da očekujemo jpg ili jpeg ekstenziju*). Ukoliko uopće ne navodimo zvijezdicu znači da tražimo precizan naziv.

Napišite program koji će za zadani uzorak (argument pretrage) te N znakovnih nizova (riječi) ispisati u abecednom poretku samo one riječi koje odgovaraju zadanom uzorku. Ukoliko se neke riječi ponavljaju potrebno ih je ispisati samo jedanput.

Rezultate bi najčešće dobili u abecednom poretku stoga je važno ostvariti i tu funkcionalnost u vašem programu!

## **Ulazni podaci:**

- Uzorak (jedan ili više znakova iz skupa eng. abecede sa znakom \* )

## **Izlazni podaci:**

- abecedni popis riječi koje točno odgovaraju zadanom uzorku

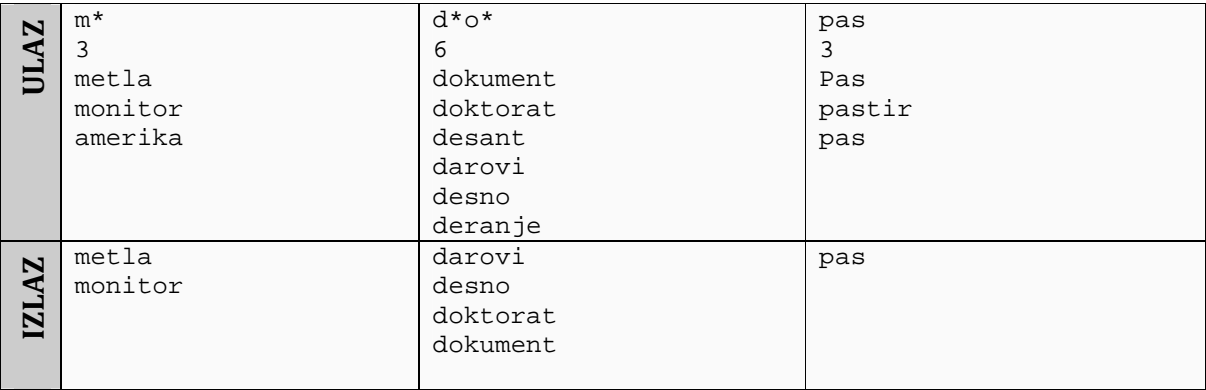

## **Test primjeri:**

## Naziv datoteke: **pretraga.c** ili **pretraga.cpp**

Također su dozvoljene i ekstenzije za BASIC (.bas) i Pascal (.pas) ukoliko radite u jednom od tih jezika.